# UNIVERSIDAD AUTÓNOMA DE BAJA CALIFORNIA

# **COORDINACIÓN GENERAL DE FORMACIÓN BÁSICA** COORDINACIÓN GENERAL DE FORMACIÓN PROFESIONAL Y VINCULACIÓN UNIVERSITARIA PROGRAMA DE UNIDAD DE APRENDIZAJE

# I. DATOS DE IDENTIFICACIÓN

1. Unidad Académica: Facultad de Ingeniería, Mexicali; Facultad de Ingeniería y Negocios, Tecate; y Escuela de Ciencias de la Ingeniería y Tecnología, Valle de las Palmas.

- 2. Programa Educativo: Ingeniero en Mecatrónica
- 3. Plan de Estudios:
- 4. Nombre de la Unidad de Aprendizaje: Electrónica Analógica Avanzada
- 5. Clave:
- 6. HC: 02 HL: 02 HT: 01 HPC: 00 HCL: 00 HE: 02 CR: 07
- 7. Etapa de Formación a la que Pertenece: Disciplinaria
- 8. Carácter de la Unidad de Aprendizaje: Obligatoria
- 9. Requisitos para Cursar la Unidad de Aprendizaje: Ninguno

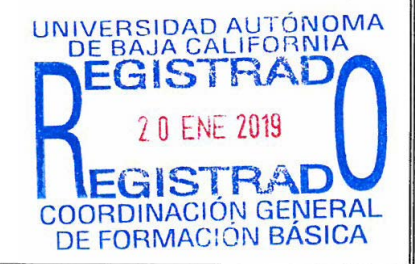

#### Equipo de diseño de PUA

Iván Olaf Hernández Fuentes Rosa Citalli Anguiano Cota Bernabé Rodríguez Tapia Sandra Soto

Fecha: 01 de junio de 2018

### Firma

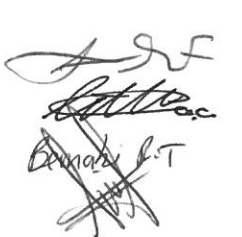

Vo.Bo. de Subdirectores de Firma Unidades Académicas Alejandro Mungaray Moctezuma Angélica Reyes Mendoza Bautista<br>N. CLISTINA CASTANILLO María Cristina Castañón Bautista

# **II. PROPÓSITO DE LA UNIDAD DE APRENDIZAJE**

El propósito de la unidad de aprendizaje Electrónica Analógica Avanzada es que el alumno aprende a diseñar circuitos electrónicos analógicos que puedan controlar la potencia eléctrica entregada a una cierta carga por medio del uso de dispositivos semiconductores tales como diodos, tiristores y transistores, así como diseñar dichos dispositivos para la conversión de corriente alterna a corriente directa y viceversa.

Al estudiante le ofrecerá las herramientas matemáticas y de uso de software para el diseño de circuitos electrónicos analógicos de potencia accionados por medio de semiconductores, lo cual es importante, ya que le permitirá implementar dichos circuitos en aplicaciones industriales en las que el ingeniero en Mecatrónica se puede ver envuelto.

Esta unidad de aprendizaje se ubica en la etapa disciplinaria con carácter obligatorio, la asignatura aporta al área de conocimiento de ingeniería aplicada ya que el alumno aplica las matemáticas y ciencias de la ingeniería a problemas prácticos del diseño electrónico.

### **III. COMPETENCIA DE LA UNIDAD DE APRENDIZAJE**

Diseñar circuitos electrónicos analógicos con dispositivos semiconductores tales como diodos, tiristores y transistores, por medio de la teoría de circuitos electrónicos y el uso de software de simulación, para implementar circuitos capaces de controlar la potencia eléctrica entregada a una cierta carga y para la conversión de corriente alterna a corriente directa y viceversa, con una actitud responsable y organizada en el diseño.

# **IV. EVIDENCIA(S) DE DESEMPEÑO**

Proyecto Final: Implemente un prototipo de una fuente de poder conmutada tipo convertidor reductor elevador que sea capaz de entregar voltaje de corriente directa en un rango de 1V a 10V y corriente máxima de 0.5A, realice los cálculos por medio del lenguaje de programación Matlab o similar para agilizar los mismos y simule el comportamiento del circuito con valores comerciales de componentes por medio de software de diseño electrónico como Multisim o similar. Se debe armar el circuito de preferencia en un circuito impreso y lleve a cabo todas las pruebas con equipo de medición electrónico. Entregue un reporte que explique detalladamente todos los procedimientos, programa, simulación, mediciones realizadas y que describa la comparación entre las mediciones y el circuito simulado.

# **V. DESARROLLO POR UNIDADES**

# **UNIDAD I. Comparadores y Filtros con Amplificadores Operacionales (OpAmps)**

### **Competencia:**

Diseñar circuitos electrónicos analógicos, por medio del uso de Amplificadores Operacionales y software de diseño electrónico, para realizar operaciones de comparación y filtrado de señales eléctricas, con creatividad y objetividad.

**Contenido: Duración:** 8 horas

- 1.1. Comparador de cruce por cero Inversor y No inversor
- 1.2. Comparador de nivel Inversor y No inversor
- 1.3. OpAmps dedicados para comparación
- 1.4. Filtros pasa bajas y pasa altas de primer orden
- 1.5. Filtros pasa altas y pasa baja de segundo orden
- 1.6. Filtros pasa banda y rechazo de banda

**UNIDAD II. Cálculos básicos de potencia y rectificadores con diodos**

#### **Competencia:**

Diseñar circuitos rectificadores con diodos, por medio del estudio de circuitos de corriente alterna, el cálculo de valor promedio, valor eficaz, potencia promedio y el uso de software de diseño electrónica, para obtener la conversión de corriente alterna a corriente directa para distintos casos de consumo de potencia, con creatividad y objetividad.

**Contenido: Duración:** 8 horas

- 2.1. Cálculos de valor promedio, valor RMS y potencia promedio
- 2.3. Potencia promedio, aparente, reactiva y factor de potencia en circuitos de C. A.
- 2.4. Diseño de circuitos de C. D. y C. A. según consumo de potencia
- 2.5. Rectificador de media onda y onda completa
- 2.6. Rectificador de media y onda completa con circuito R-C
- 2.7. Rectificador de onda completa con R-C y regulador de voltaje (Fuente de C. D. fija)

#### **Competencia:**

Diseñar circuitos rectificadores controlados, circuitos reguladores de corriente alterna y sus respectivos circuitos de accionamiento, por medio de la utilización de dispositivos tiristores y software de diseño electrónico, para controlar la potencia promedio entregada a la carga de dichos circuitos, con creatividad, responsabilidad y objetividad.

**Contenido: Duración:** 8 horas

- 3.1. Teoría y operación del SCR
- 3.2. Rectificador de media onda controlado con SCR
- 3.3. Rectificador de onda completa controlado con SCR
- 3.4. Teoría y operación del TRIAC
- 3.5. Regulador de voltaje alterno con TRIAC
- 3.6. Circuitos de disparo para SCR y TRIAC
	- 3.6.1. Detector de cruce por cero con optoacoplador y Monoestable con Timer 555
	- 3.6.2. Comparador de cruce por cero con OpAmp y Monoestable con Timer 555
	- 3.6.3. Oscilador de relajación con UJT y PUT

### **UNIDAD IV. Fuentes conmutadas (Convertidores C.D. a C.D.) e Inversores (Convertidores C.D. a C.A.)**

## **Competencia:**

Diseñar fuentes de poder conmutadas y circuitos inversores, por medio del estudio de los circuitos de conmutación con transistores, la modulación de ancho de pulso y el uso de software de diseño electrónico, para controlar la potencia entregada en dispositivos que demandan corriente directa variable y corriente alterna, con creatividad, responsabilidad y objetividad .

**Contenido: Duración:** 8 horas

- 4.1. Transistores como circuitos de conmutación
	- 4.1.1. Transistor BJT como interruptor
	- 4.1.2. Transistor MOSFET como interruptor
- 4.2. Fuente conmutada por modulación de ancho de pulso (PWM)
	- 4.2.1. Fuente conmutada Reductora
	- 4.2.2. Fuente conmutada Elevadora
	- 4.2.3. Fuente conmutada Reductora Elevadora
- 4.3. Inversores (C.D. a C.A.)
	- 4.3.1. Inversor por PWM
	- 4.3.2. Inversor por PWM senoidal

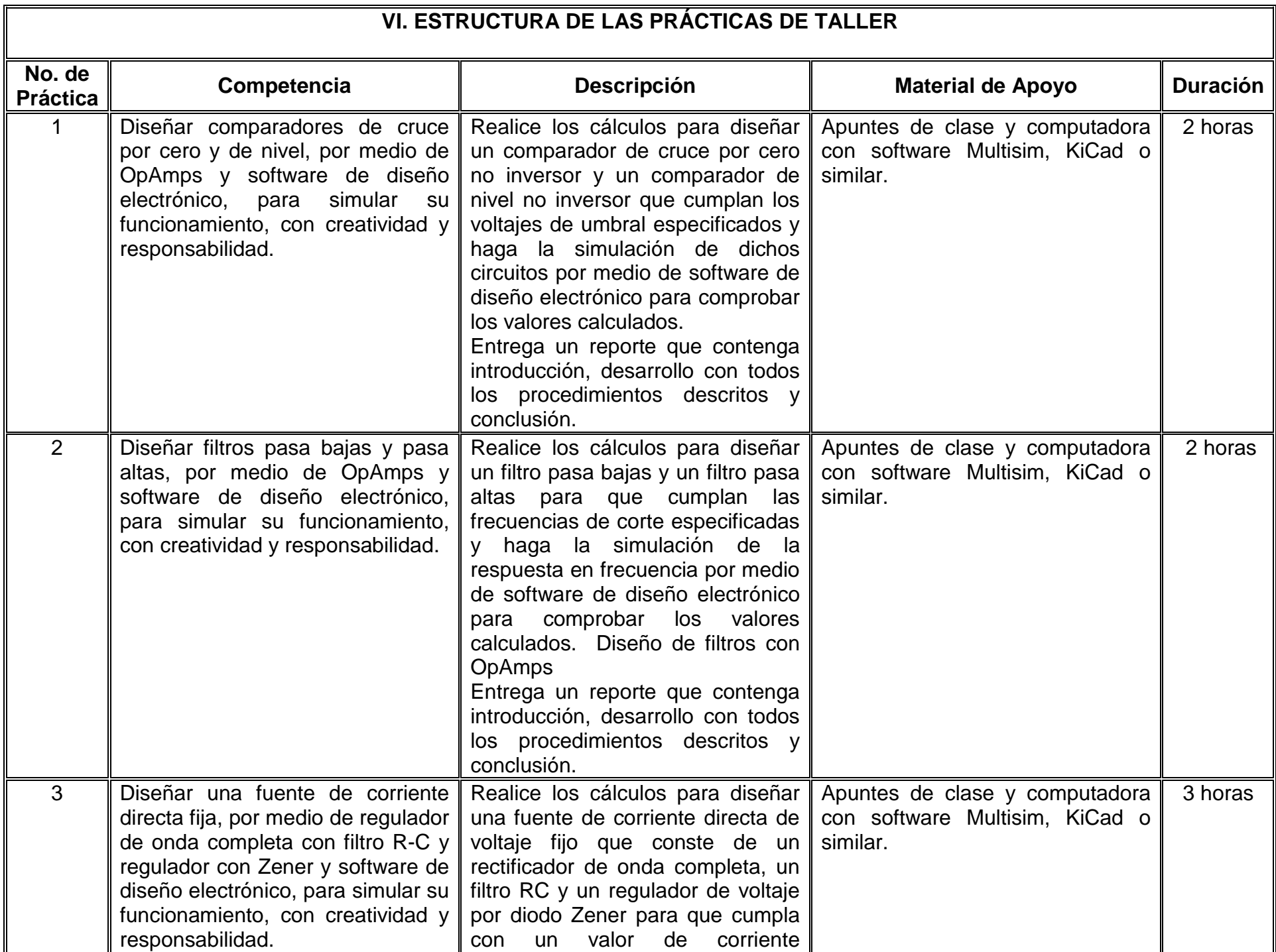

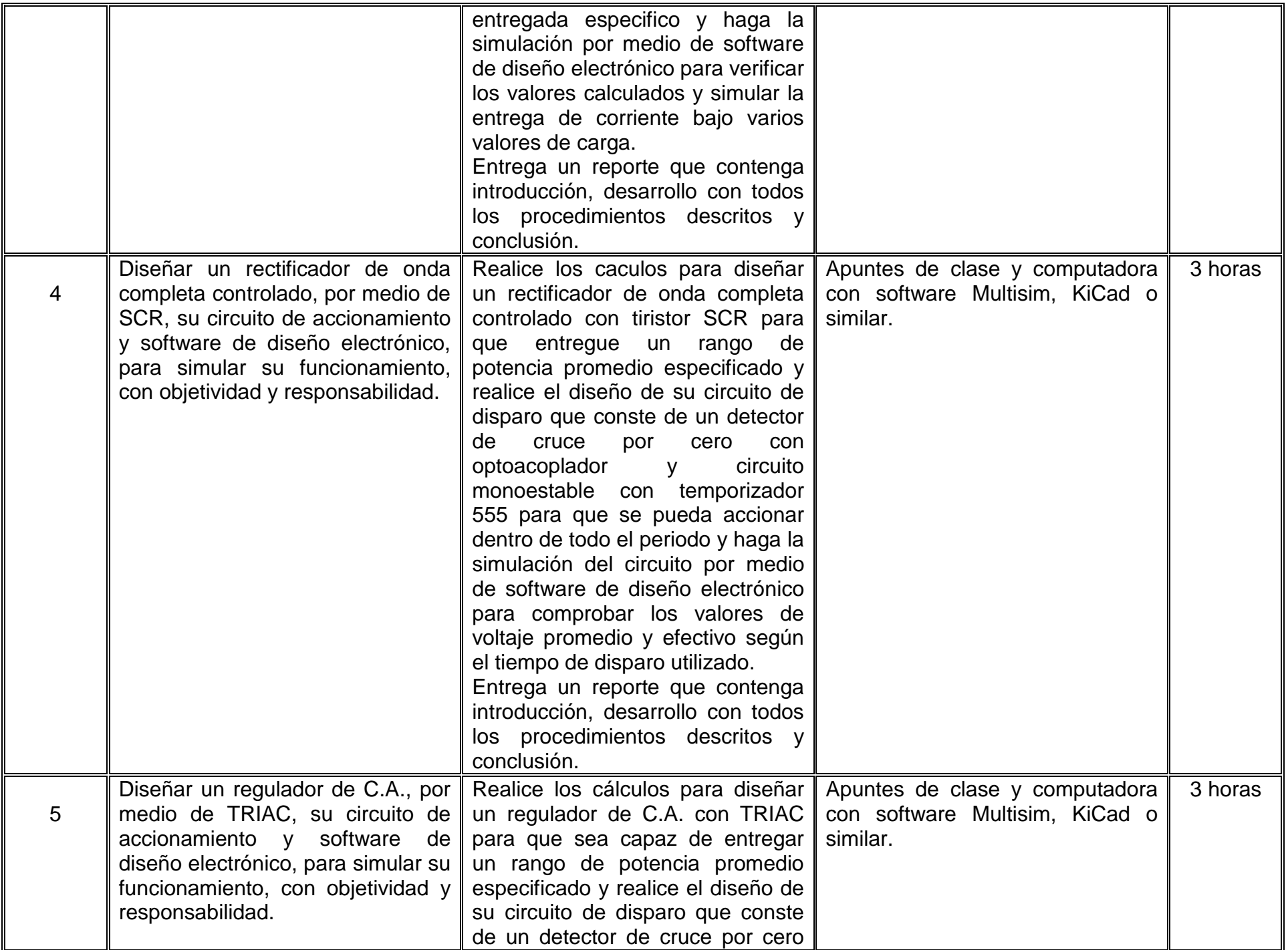

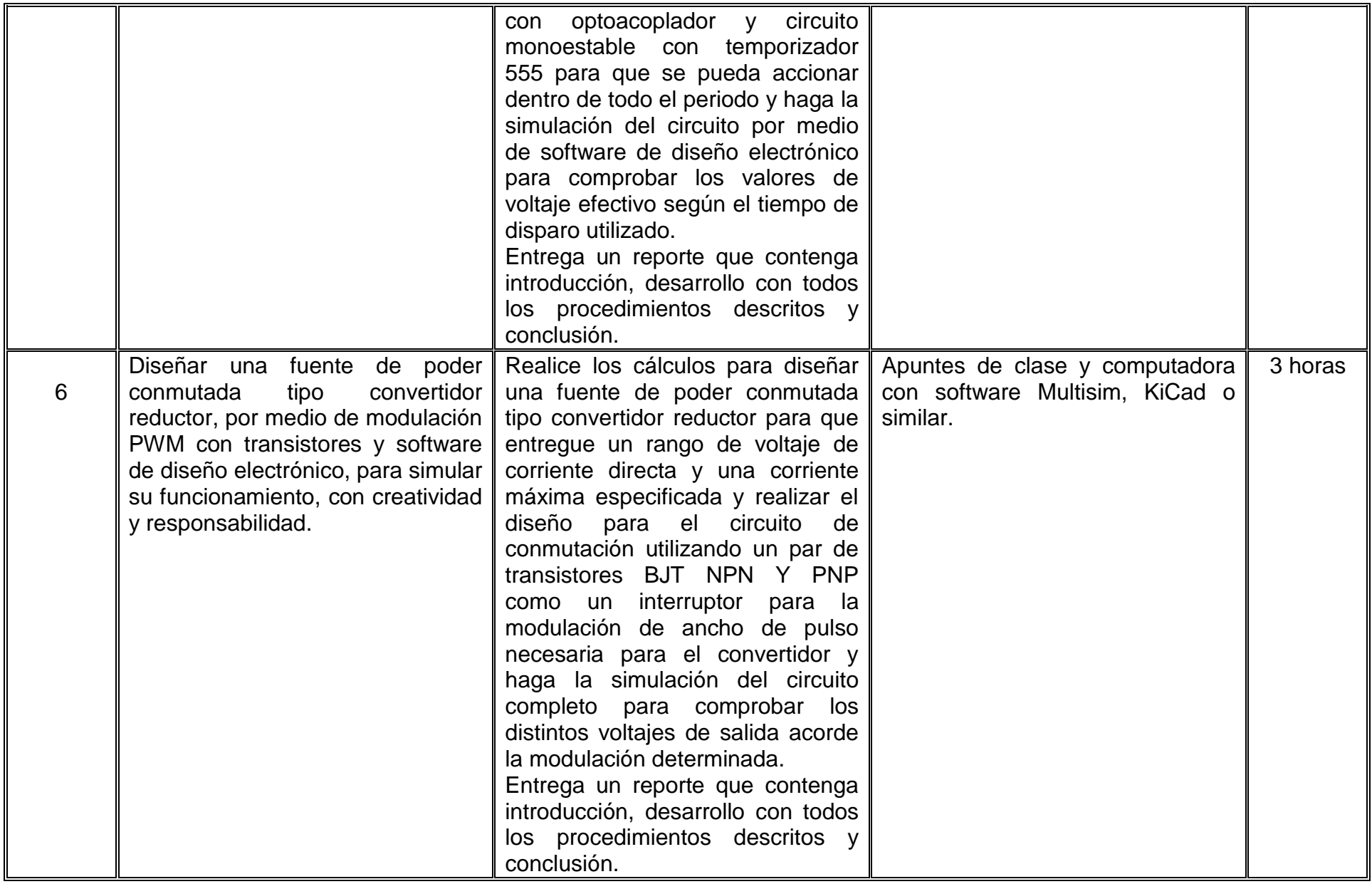

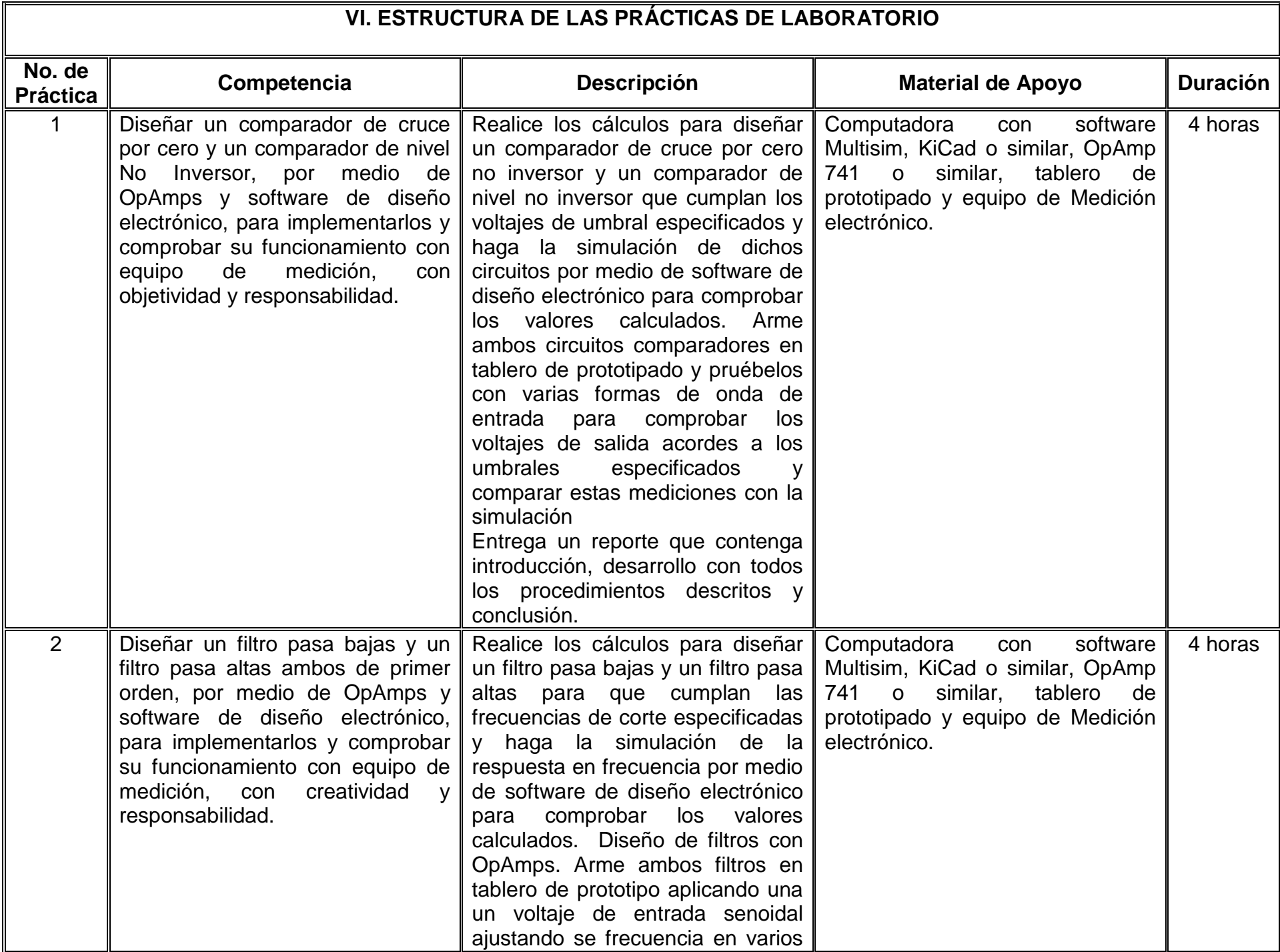

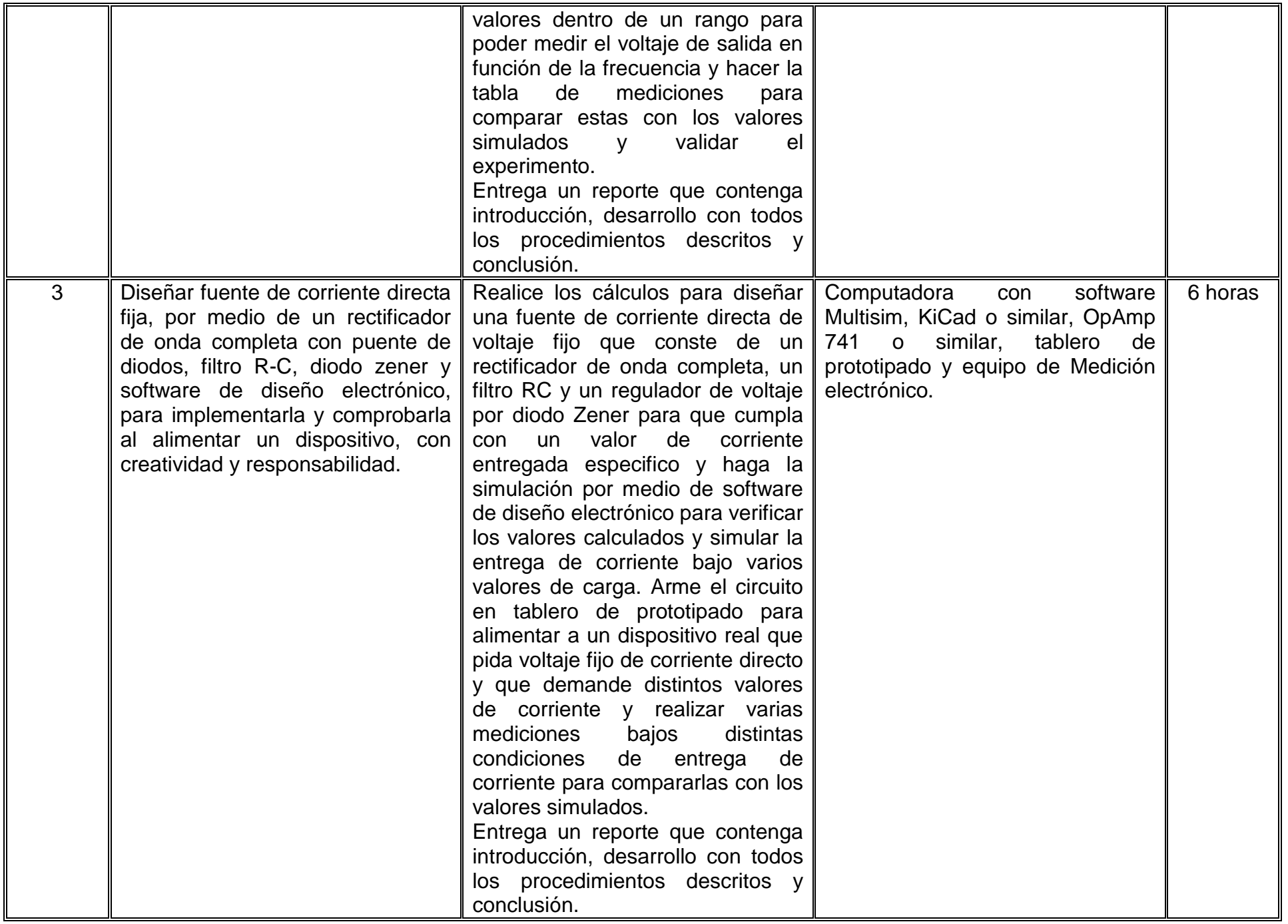

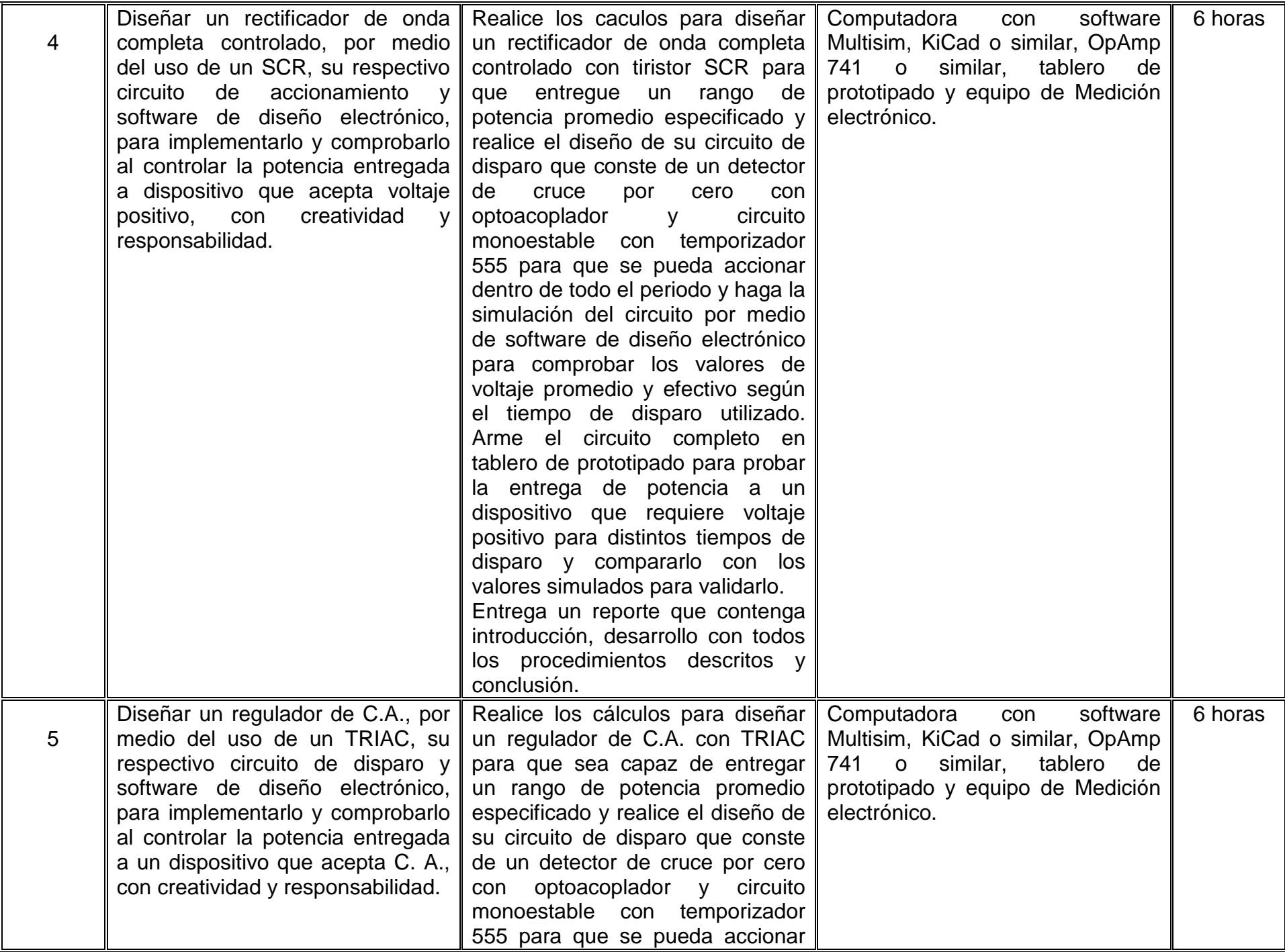

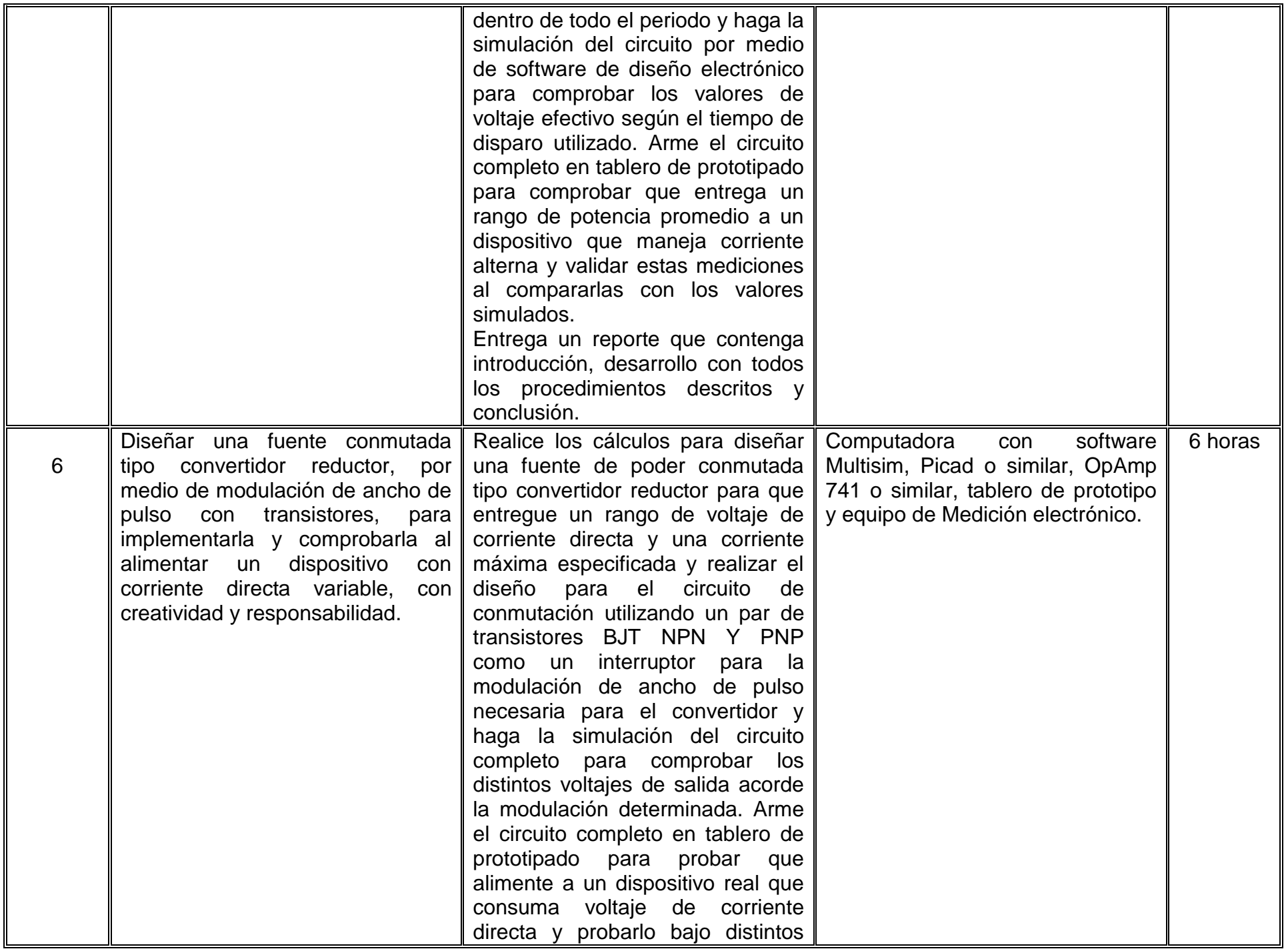

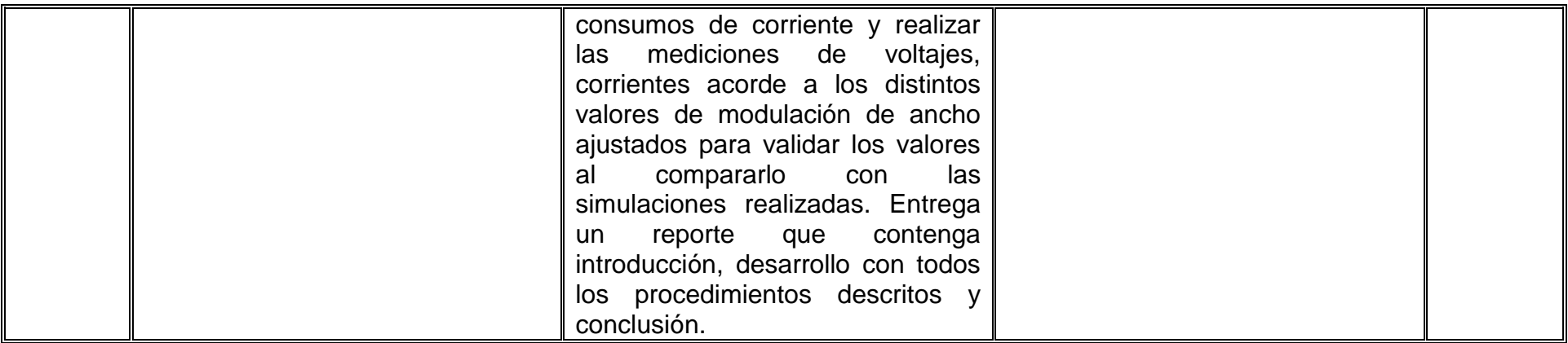

# **VII. MÉTODO DE TRABAJO**

**Encuadre:** El primer día de clase el docente debe establecer la forma de trabajo, criterios de evaluación, calidad de los trabajos académicos, derechos y obligaciones docente-alumno, además de la bibliografía básica y complementaria.

#### **Estrategia de enseñanza (docente)**

El docente expondrá de forma ordenada y clara cada tema en clase, establecerá las prácticas de taller y laboratorio guiando a los estudiantes en la medida de lo posible y respondiendo cualquier duda de los mismos

#### **Estrategia de aprendizaje (alumno)**

El alumno desarrollará las competencias del curso mediante la elaboración de solución de problemas de taller, prácticas de laboratorio, reporte de prácticas de laboratorio, investigación, trabajo en equipo.

# **VIII. CRITERIOS DE EVALUACIÓN**

La evaluación será llevada a cabo de forma permanente durante el desarrollo de la unidad de aprendizaje de la siguiente manera:

#### **Criterios de acreditación**

- 80% de asistencia para tener derecho a examen ordinario y 60% de asistencia para tener derecho a examen extraordinario de acuerdo al Estatuto Escolar artículos 70 y 71.
- Calificación en escala del 0 al 100, con un mínimo aprobatorio de 60.

# **Criterios de evaluación**

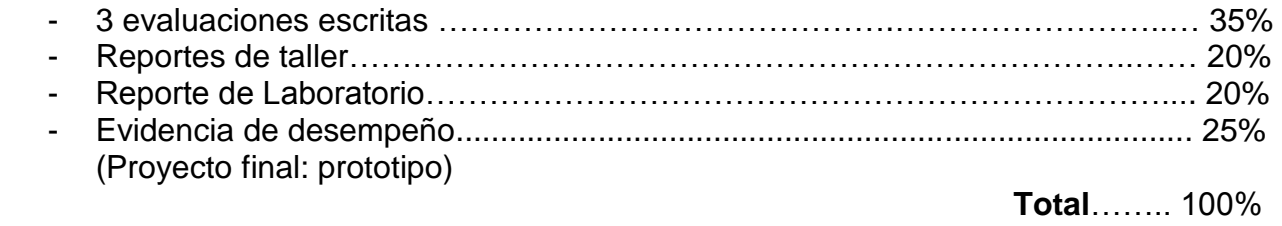

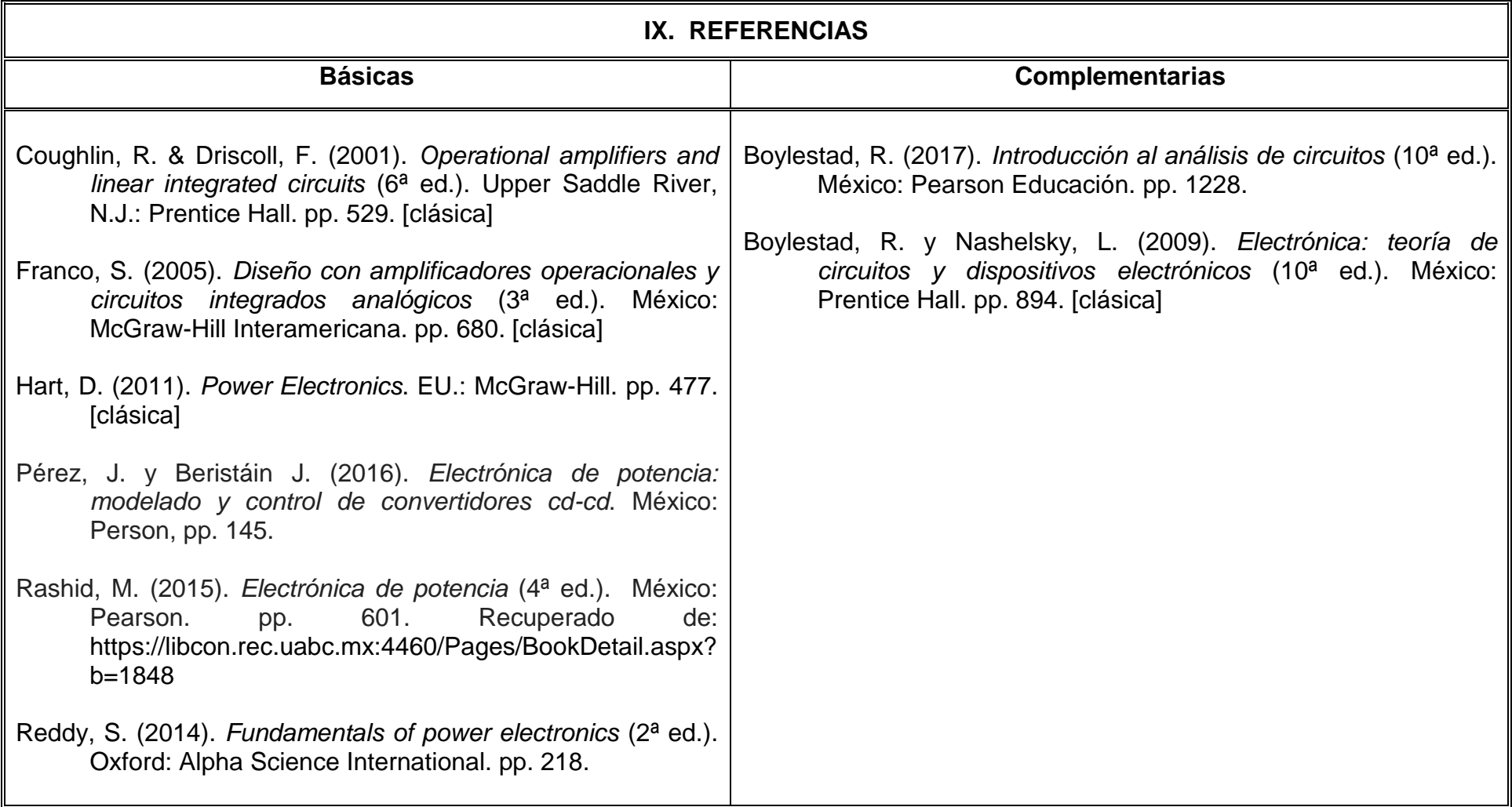

# **X. PERFIL DEL DOCENTE**

El docente que imparta este asignatura debe contar con título en Ingeniería en alguna de las siguientes áreas: Mecatrónica, Electrónica, Eléctrica preferentemente con Posgrado (Maestría y/o Doctorado). Debe contar con experiencia docente y/o profesional mínima de un año, además de tener un dominio de TIC. Debe ser una persona, puntual honesta y responsable, con facilidad de expresión, motivador en la participación de los estudiantes, tolerante y respetuoso de las opiniones